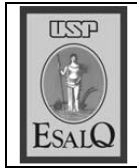

USP ESALQ - ASSESSORIA DE COMUNICAÇÃO Veículo: Jornal de Piracicaba<br>Data: 13-02-08 (quarta-feira) Caderno/ Páginas: Capa e Vida Agrícola / B-4 Assunto: Piracicaba Show Ovinos

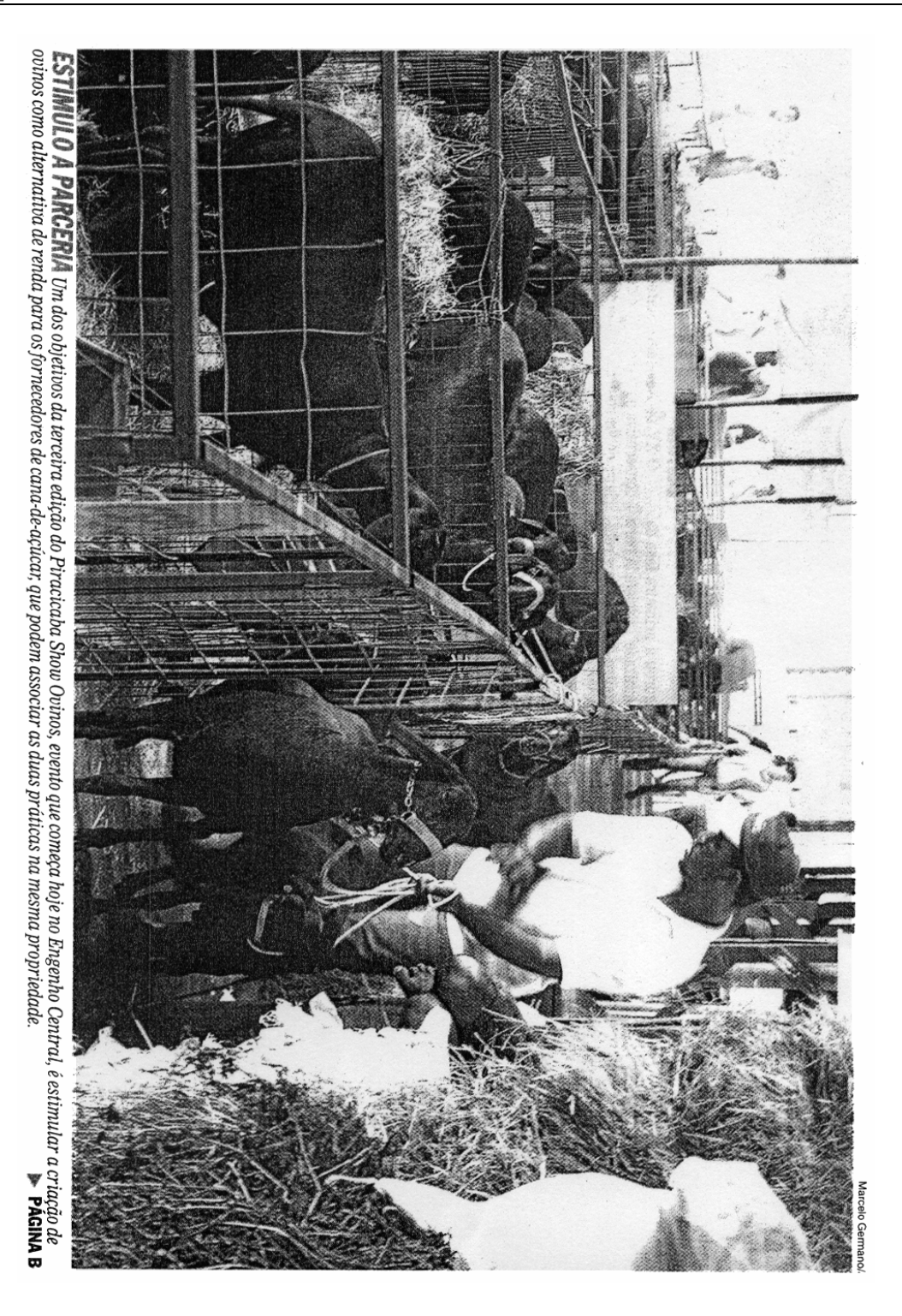

## Leilão virtual abre o 3<sup>º</sup> Show Ovinos

Evento com entrada franca será aberto boje, às 14b, e oferece uma série de atrações, como exposições de orquídeas, além de praça de alimentação

## **CARLOS EDUARDO GALAD** garad@ppornal.com.br

诱 14h, no Engenho licão do Piracicaentral, a terceira Show Ovinos m leilão vir-<br>Jual abre hoje,

co e tem entrada iranca de hoje o evento é aberto ao públi Jornal de Piracicaba. A partir Luiz de Queiroz), com o apoio do Escola Superior de Agricultura ro de Apoio às Micro e Pequenas siação dos Caprino-ovinocultores syento realizado pela Acopi (Asso-Casa do Produtor Rural da Esalq mpresas), Prefeitura Municipal egião), Sebrae (Serviço Brasilei oplacana (Cooperativa dos Plan-<br>idores de Cana de Piracicaba e è Piracicaba), em parceria com a O leilão, inti

lão Piracicaba Show Baby Putu-<br>rity Santa Inês. Um juiz sergipano avaliará os

animais inscritos no concurso,<br>utilizando os regulamentos ofire Down, Pool Dorset e demais rae White Dorper e os regulamentos Inês, o regulamento oficial da ciais da ABSI, para as raças Santa Fernando Benato, produtor e<br>um dos promotores do evento, ças inscritas. France, Texel, Suffolk, Hampshida Aspaco para as raças lle de ABCDorper para as raças Dorper

produtivo, inserção dos mem os aspectos como aparelho reconformação do animal, sendo com base, principalmente, na conta que o julgamento é feito meas, e a masculinidade, no caso bros, a harmonia, no caso das fé analisados e considerados todos dos machos

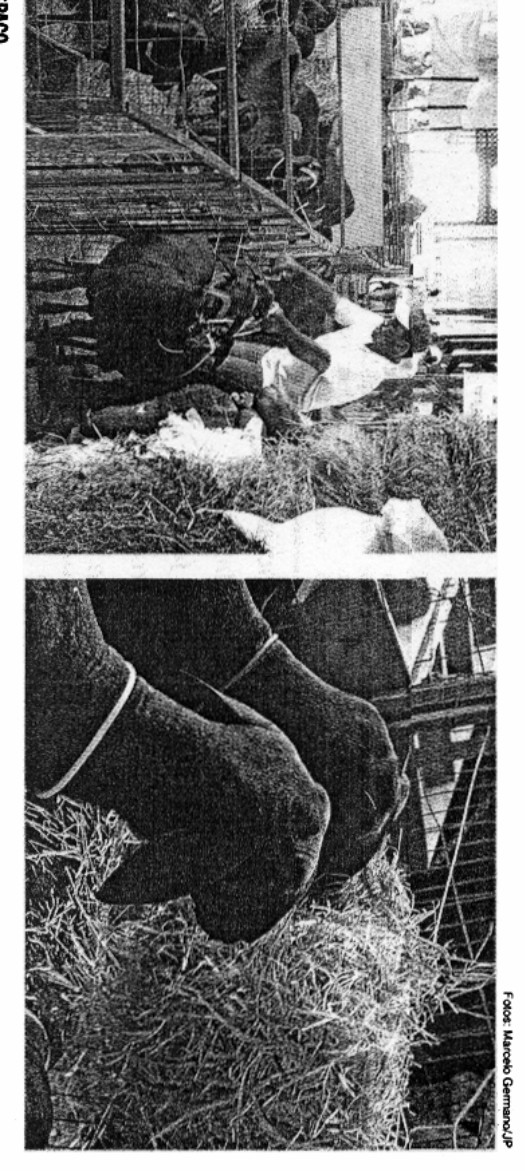

**CONGS3** Animais chegam ao recinto da exposição e são alimentados e preparados para o eventa, que está sendo realizado no Engenho Central

anos miação, juntamente com o 1º Leito e la e tem a cabeça preta (Dorcorpo, que é coberto por pelo curets regiões extensivas e áridas da Sul criada nos ça da Africa do Dorper, uma ra per, caba Show Dortulado 1º Piraci tece mais um julgamento e pre-Jaime Grisotto, presidente da de, resistencia, taxas excepcioper) ou branca (White Dorper). tilidade, bom comprimento de kheaded Persian. Horn e do Blacatravés do Dorset sper ep stemine estarão expostos. Amanhã, aconprocesso, de um total de 750 que S50 animals que passarao pelo mento que vai avaliar os cerca de Acopi, acontece o primeiro julgamaterna. quatro meses) e alta habilidade calcancando 36 quilos em três ou pais de reprodução e crescimento Além disso, mostra adaptabilida-Arica do Sul e apresenta alta fer-A raça foi desenvolvida para Logo após a abertura, explica န္ oterecera 1930 pelos animais Valores pagos R\$ 2 milbões R\$ 20 mil a variam de valores pagos num leilão dessa plantel. gociados pelo valor maximo. 2 milhões e há, entre os ovinos ofe natureza variam de R\$ 20 mil a R\$ sições nacionais e internacionais. oferta menor que a demanda crescimento, que tem hoje uma recidos, filhos de país um dia nedo Piracicaba Show Ovinos será o leilão Haras Outra atração

Ele destaca que os ovinoculto-Segundo Fernando Benato, os nético, alguns deles melhoramento geclusivamente ao que oferecerá anira sexta-feira, no de elite, previsto pavencedores de expo mais destinados ex Sorrento

transferència de embriões e o conde aperfeiçoar cada vez mais o mo a inseminação artificial gelamento "in vitro" como forma res brasileiros usam técnicas co-

de corte, um mercado em tranco dedicam a produção de animais mo por aqueles productores que se conta Benato, é utilizado até mes O melhoramento genético,

> mesma propriedade", ressalta. dente da Acopi, a ovinocultura é associar as duas praticas numa criação de ovinos pode ser uma alcana leva em consideração que a ja cadeia produtiva ainda não está um campo bastante promissor, cufornecedores de cana, que podem fechada. "A parceria com a Copiaernativa a mais de renda para os Para Jaime Grisotto, presi-Francisco Carlos Wenzel Sa-

missor, considerando aspectos bino, produtor e secretário-geral de colesterol. alta digestibilidade e o baixo teor mente o mesmo das demais, sua como o preço da carne, praticatem um mercado bastante proda ovinocultura de corte, que da Acopi, destaca o crescimento

**publico**. Ovnos), levou seus promotores a sociação Paulista de Criadores de mento da Piracicaba Show Oviampliar o leque de atrações para o "Cabanha do Ano" da Aspaco (Asnos, agora incluída no ranking CRESCIMENTO - O cresci

deas, quadros, passaros e animais Haverá exposições de orqui-

> de pequeno porte. No estande do<br>JP foi montada parte da exposição Eduardo Lucas Castro. lo editor de paginação, Carlos Evolução Gráfica do JP, criada pe-

a palestra de encerramento com o aberto às 14h, com a palestra Ovipósio Piracicaba Show, que será Alimentação de Ovinos. tema Opções de Volumosos para tratégico de Verminoses e, às 16h do. As 15h o tema será Controle Es nocultura: Tendências do Merca-No sábado, acontece o 2º Sim-

aomingo, dás 9h às 17h. 14h às 20h. Sábado, das 9h às 20h e rários: de hoje à sexta-feira, das para promotores e expositores. Hodo Morato), reservado unicamente acesso pela Ponte José Antonio de blico será feito pela Ponte Pênsil e entrada e gratunta e o acesso do puhoje, às 14h, no Engenho Central. A racicaba Show Ovinos será aberta Souza - Zé do Prato (antiga Ponte pelo Parque do Mirante, ficando o SERVIÇO- A 3<sup>2</sup> Exposição Pi-

tos à base de carne de ovinos dapio variado, incluindo pratos Jei alimentação, terceirizada, com car No local haverá uma praça de

bém caiu nos últimos anos, o

rou Camila Ancona)

assada ou greihada. (colabo-

## Praça de alimentação

ovinos de 700 para 810 gracarne (ovelhas, carneiros e de ovinos custa em média R\$ Considerada nobre, a carne mas por habitante no pais. mento no consumo anual de silia, aponta que houve aunos, da Universidade de Bra-O Centro de Manejo de Ovinos últimos anos no Brasil cordeiros) vem crescendo nos. O consumo desse tipo de feitos à base de carne de oviterceirizada, com cardapio ra uma praça de almentação 16 o quilo. variado, incluindo pratos No recinto do leilão haveque facilitou o consumo. O

Pimentel, coordenadora do bitante no Estado de São a média de consumo por ha-Centro de Manejo de Ovinos, ano. "O preço da carne tam-Paulo chega a 1,2 quilo por De acordo com Connis

consome de carne ovina. queda do dólar", conta. produto do Uruguai, ficando Brasil passou a importar o do ainda importa 60% do que priedades de ovinos. O Estahão de matrizes e 12 mil promil cabeças e 9.252 proprieve crescimento nos últimos banho paulista de ovinos te-Agricultura aponta que o remais acessivel por causa da dades. Hoje há mais de 1 mi-12-anos. Em 1996 eram 440 A Secretaria Estadual de

potassio, e e tacilmente digecomo ferro, fosforo, cálcio e em vitaminas do complexo B Adriana Totti Woltzenlogel baixo teor de gordura, é rica "Ela cozinha bem e pode ser rida, Segundo a gourmet A carne de ovinos tem Ă â